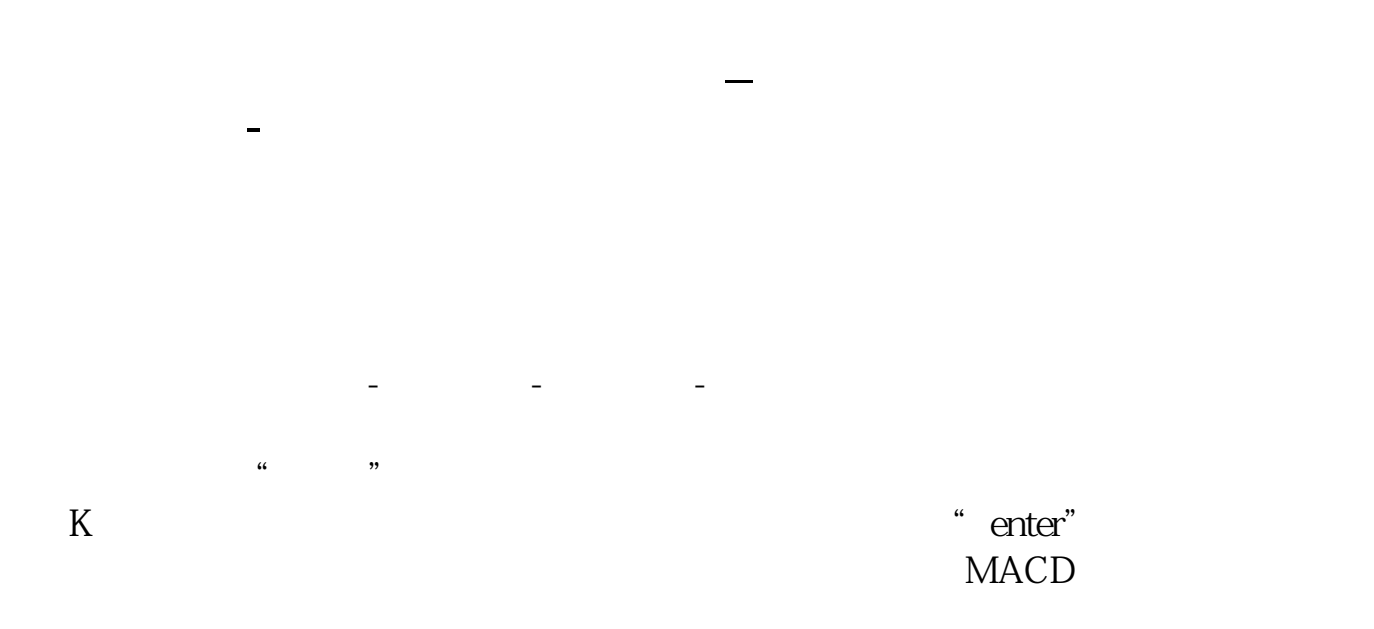

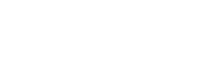

 $k$ 

## MACD KDJ BOLL

COPY

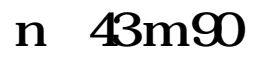

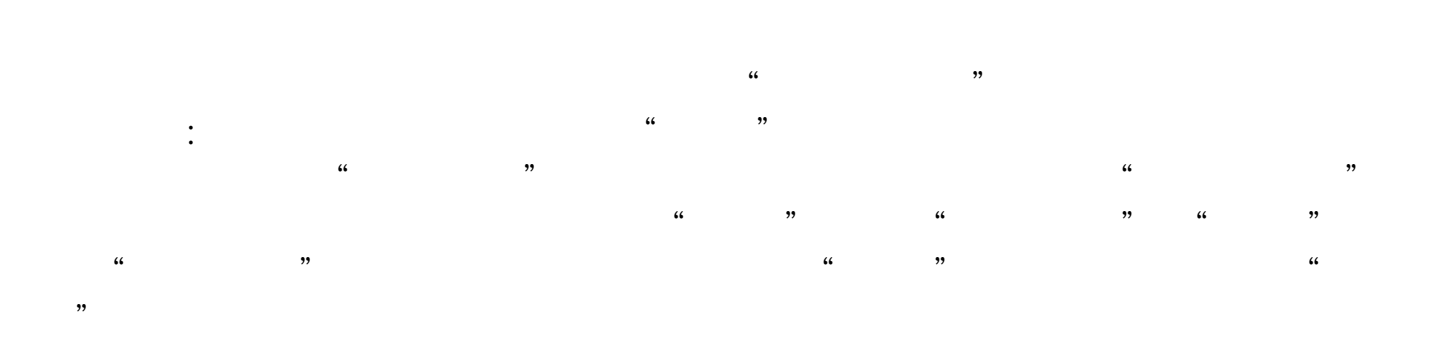

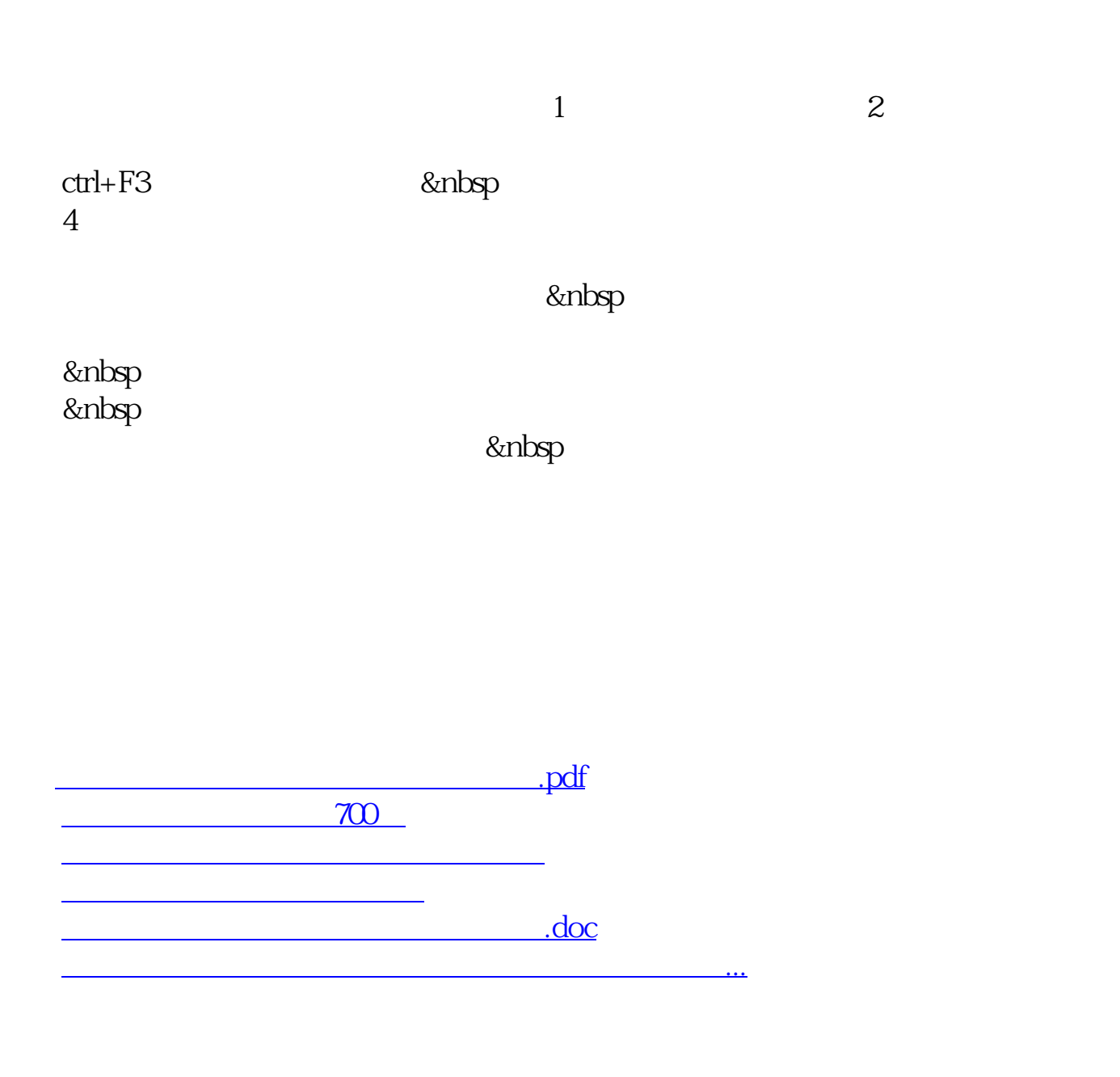

<https://www.gupiaozhishiba.com/book/6764917.html>